# **Lab-STICC CNRS UMR-6285**

**Contact: Johann Laurent [johann.laurent@univ-ubs.fr](mailto:Johann.laurent@univ-ubs.fr) http://www.lab-sticc.eu**

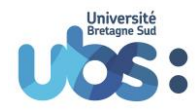

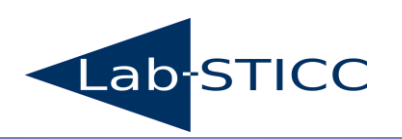

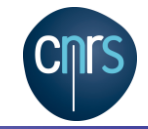

- **Use of the Library** 
	- **1 1**<sup>st</sup> step: Add the path of include files for the linker and the compiler (project properties)
	- **2<sup>nd</sup>** step: Add the library name and also the path of the source codes. Be careful add a **« : »** in front of the library name (not for the path).
	- **3<sup>rd</sup> step**: Add the ARM\_MATH\_CMx symbol (x: corresponds to your architecture for example 7 for Cortex M7)
	- **4 th step**: Add the #include <arm\_math.h> in your main.c

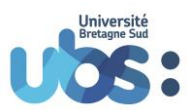

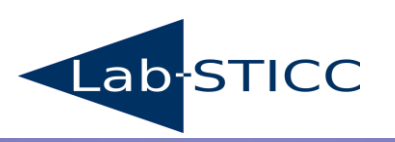

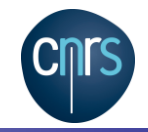

- Use of the DSP\_Lib
	- *1 ère step: Define a filter instance*
		- arm\_fir\_instance\_f32 FIR\_F32\_Struct;

```
typedef struct
  {
uint16 t numTaps; // Number of taps in the filter (coeff)
float32 t *pState; // pointer to State structure of size (Nb coeff + taille bloc -1)
float32<sub>_t</sub> *pCoeffs; // pointer to the coeff structure of size Nb_Coeff
  } arm_fir_instance_f32;
```
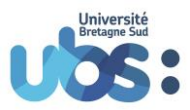

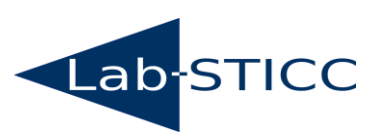

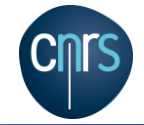

- *2 nd step: Define a filter instance*
	- float32\_t firStateF32[BLOCK\_SIZE + NUM\_TAPS 1];
	- The size of the structure depends to the block size that we want to compute at each function call, depends to the tap number of the filter -1. There is '-1' because the first coeff is b0 and not b1.

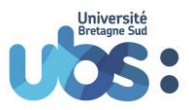

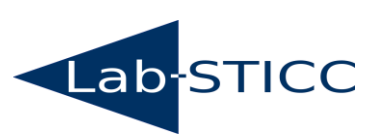

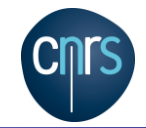

- *3 rd step: fir\_init function call*
	- void arm\_fir\_init\_f32( arm\_fir\_instance\_f32 \* S, uint16\_t numTaps, float32\_t \* pCoeffs, float32\_t \* pState, uint32\_t blockSize)
	- Arm fir instance f32 \*S : pointer to a 3 fields structure (Tap number, pointer to State, pointer to coeff
	- Uint16\_t numTaps: Tap number of the filter
	- Float32\_t \*pCoeff: pointer to coeff structure
	- Float32\_t \*pState: pointer to State structure
	- Uint32 t blockSize: number of samples computes per call

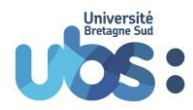

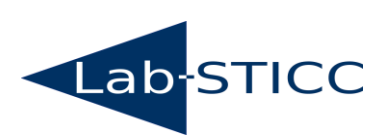

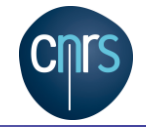

**/\* Assign the numTaps value to the field num\_Tab of the State structure\*/ S->numTaps = numTaps;**

**/\* Assign the pointer pCoeffs to the fiels pCoeffs of the State structure\*/ S->pCoeffs = pCoeffs;**

**/\* Reset the state buffer whose the size is (blockSize + tap number of the filter -1)\*/ memset(pState, 0, (numTaps + (blockSize - 1u)) \* sizeof(float32\_t));**

**/\* Assign the pointer state to the filed pState of the State structure \*/ S->pState = pState;**

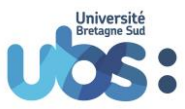

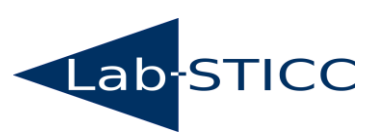

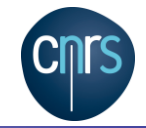

#### • *4 th step: Call to arm\_fir\_f32 function*

 void arm\_fir\_f32(const arm\_fir\_instance\_f32 \* S,float32\_t \* pSrc,float32\_t \* pDst,uint32\_t blockSize)

```
float 32 t *pState = S->pState; \frac{1}{2} /* Assign the pointer pState to the pState field of the structure S */
float 32 t *pCoeffs = S->pCoeffs; \frac{1}{2} /* Assign the pointer pCoeffs to the field pCoeff of the structure S*/
float32_t *pStateCurnt; /* Pointer to the current instance of the structure State */
float32_t *px, *pb; /* Temporary pointers on the State and to the Coeffs structures*/
float32 t acc0, acc1, acc2, acc3, acc4, acc5, acc6, acc7; \frac{1}{2} Accumulators \frac{*}{2}float 32 t x0, x1, x2, x3, x4, x5, x6, x7, c0; /* Temporary variables to store the values of State and of
coefficients*/
uint32_t numTaps = S->numTaps; \frac{1}{2} Filter tap number \frac{1}{2}uint32_t i, tapCnt, blkCnt; /* Loops counters*/
```
/\* S->pState points to state array which contains previous frame (numTaps - 1) samples \*/ /\* pStateCurnt points to the location where the new input data should be written \*/ pStateCurnt = &(S->pState[(numTaps - 1u)]);

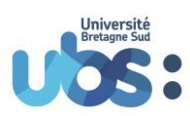

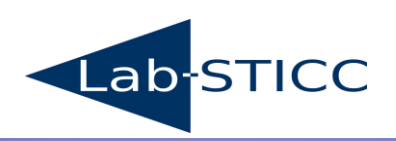

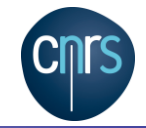

#### **Algorithme de la fonction arm\_fir\_f32**

- 1. The algo checks how many samples has to be computed per function call
	- *1. By default it shares into n blocks of 8 output samples because each loop of the code (code unrolling) computes 8 outputs in parallel.*
- 2. The algo checks how many filter taps must be computed per iteration
	- *1. By default it shares the filter coefficients into m blocks of 8 coefficients because each loop iteration (loop unrolling) uses 8 coefficients in parallel*
- 3. If the filter tap is not a multiple of 8 then the algorithm computes the number of taps it has left to process
- 4. Advance the state pointer by 8 to process the next group of 8 samples
- 5. The results in the 8 accumulators, store in the destination buffer
- 6. If the filter length is not a multiple of 8, compute the remaining filter taps
- 7. If the blockSize is not a multiple of 8, compute any remaining output samples
- 8. Now copy the last numTaps 1 samples to the start of the state buffer.This prepares the state buffer for the next function call.

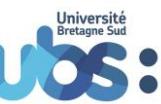

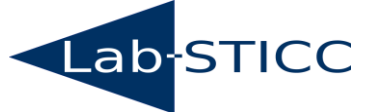

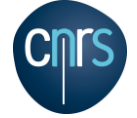

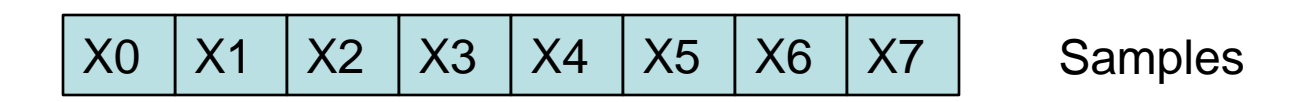

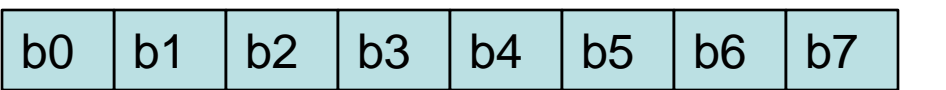

**Coefficients** 

 $Acc0 = X0 b7$  $Acc1 = X1 b7$  $Acc2 = X2 b7$ ………

 $Acc7 = X7 b7$ 

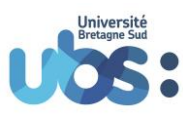

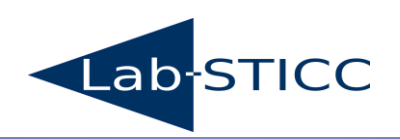

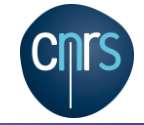

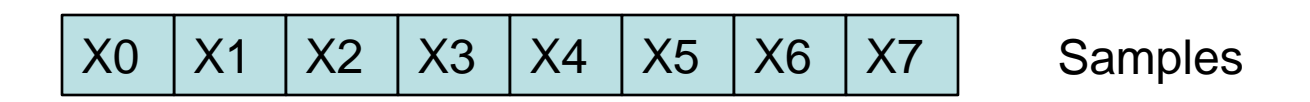

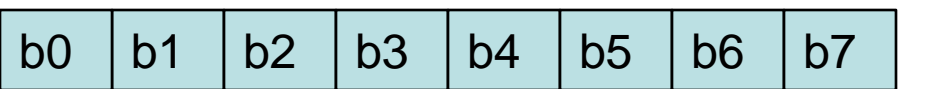

**Coefficients** 

 $Acc0 = X0 b7 + X1 b6$  $Acc1 = X1 b7 + X2 b6$  $Acc2 = X2 b7 + X3 b6$ 

…….  $Acc7 = X7 b7 + X0 b6$ 

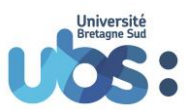

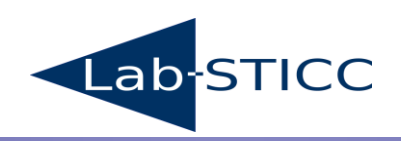

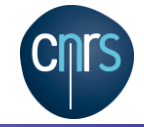

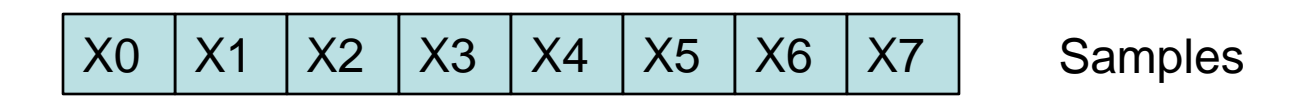

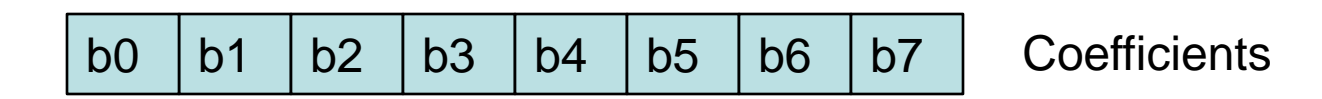

 $Acc0 = X0 b7 + X1 b6 + X2 b5 + X3 b4 + X4 b3 + X5 b2 + X6 b1 + X7 b0$  $Acc1 = X1 b7 + X2 b6 + X3 b5 + X4 b4 + X5 b3 + X6 b2 + X7 b1 + X0 b0$  $Acc2 = X2 b7 + X3 b6 + X4 b5 + X5 b4 + X6 b3 + X7 b2 + X0 b1 + X1 b0$ …….  $Acc7 = \frac{X7}{17} + \frac{X0}{6} + \frac{X1}{15} + \frac{X2}{14} + \frac{X3}{13} + \frac{X4}{12} + \frac{X5}{14} + \frac{X6}{10}$ 

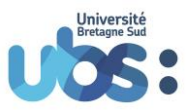

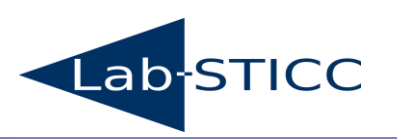

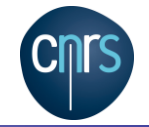